### <span id="page-0-0"></span>Apprentissage connexionniste

# Nathalie Villa-Vialaneix <http://www.nathalievilla.org>

#### Journées d'Études en Statistique

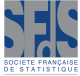

#### 2-7 octobre 2016 - Fréjus

Apprentissage statistique et données massives

∢ □ ▶ ⊣ *□* ▶

 $\Omega$ 

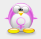

Nathalie Villa-Vialaneix | [Apprentissage connexionniste](#page-82-0)

### Sommaire

#### **[Introduction](#page-2-0)**

- 
- [Presentation of multi-layer perceptrons](#page-14-0)
- **•** [Seminal references](#page-15-0)
- [Multi-layer perceptrons](#page-19-0)
- [Theoretical properties of perceptrons](#page-35-0)
- [Learning perceptrons](#page-50-0)
- **•** [Learning in practice](#page-65-0)

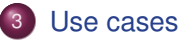

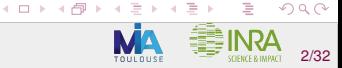

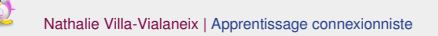

### <span id="page-2-0"></span>Sommaire

### **[Introduction](#page-2-0)**

- [Presentation of multi-layer perceptrons](#page-14-0)
	- **[Seminal references](#page-15-0)**
	- [Multi-layer perceptrons](#page-19-0)  $\bullet$
	- [Theoretical properties of perceptrons](#page-35-0)  $\qquad \qquad \Box$
	- [Learning perceptrons](#page-50-0)  $\hfill \textcircled{.}$
	- [Learning in practice](#page-65-0)

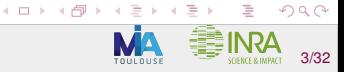

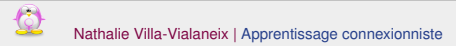

### What are (artificial) neural networks?

#### Common properties

(artificial) "Neural networks": general name for supervised and unsupervised methods developed in (vague) analogy to the brain;

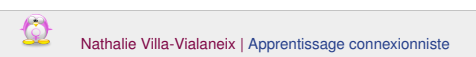

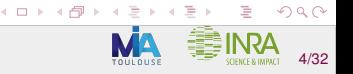

### What are (artificial) neural networks?

#### Common properties

- (artificial) "Neural networks": general name for supervised and unsupervised methods developed in (vague) analogy to the brain;
- combination (network) of simple elements (neurons).

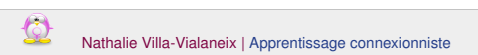

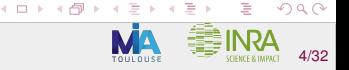

### What are (artificial) neural networks?

#### Common properties

- (artificial) "Neural networks": general name for supervised and unsupervised methods developed in (vague) analogy to the brain;
- combination (network) of simple elements (neurons).

Example of graphical representation:

INPUTS

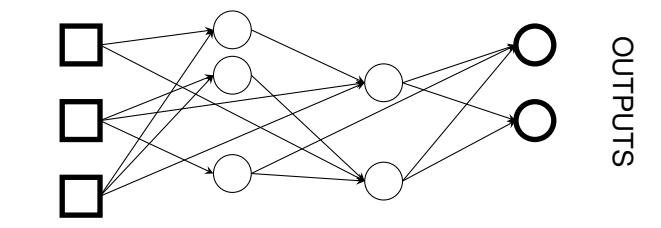

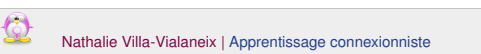

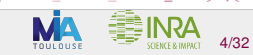

 $Q \cap$ 

(□ ) ( ) → ( )

#### A neural network is defined by:

- $\bullet$  the network structure;
- 2 the neuron type.

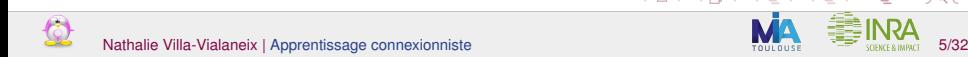

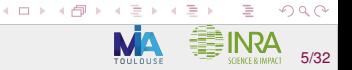

#### A neural network is defined by:

- $\bullet$  the network structure;
- 2 the neuron type.

#### Standard examples

• Multilayer perceptrons (MLP) *Perceptron multi-couches:* dedicated to supervised problems (classification and regression);

 $(0 \times 0)$ 

 $2Q$ 

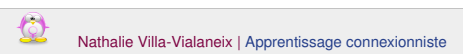

#### A neural network is defined by:

- **1** the network structure:
- 2 the neuron type.

#### Standard examples

- Multilayer perceptrons (MLP) *Perceptron multi-couches:* dedicated to supervised problems (classification and regression);
- Radial basis function networks (RBF): same purpose but based on local smoothing;

#### A neural network is defined by:

- **1** the network structure:
- 2 the neuron type.

#### Standard examples

- Multilayer perceptrons (MLP) *Perceptron multi-couches:* dedicated to supervised problems (classification and regression);
- Radial basis function networks (RBF): same purpose but based on local smoothing;
- Self-organizing maps (SOM also sometimes called Kohonen's maps) or Topographic maps: dedicated to unsupervised problems (clustering), self-organized;

**K ロ ト K 御 ト K ミ ト** 

 $QQ$ 

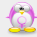

 $\bullet$  . . .

#### A neural network is defined by:

- **1** the network structure:
- 2 the neuron type.

#### Standard examples

- Multilayer perceptrons (MLP) *Perceptron multi-couches:* dedicated to supervised problems (classification and regression);
- Radial basis function networks (RBF): same purpose but based on local smoothing;
- Self-organizing maps (SOM also sometimes called Kohonen's maps) or Topographic maps: dedicated to unsupervised problems (clustering), self-organized;

**K ロ ト K 御 ト K ミ ト** 

 $QQ$ 

In this talk, focus on MLP.

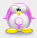

 $\bullet$  . . .

### MLP: Advantages/Drawbacks

#### **Advantages**

- classification OR regression (i.e., Y can be a numeric variable or a factor);
- non parametric method: flexible;
- good theoretical properties.

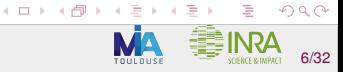

### MLP: Advantages/Drawbacks

#### **Advantages**

- classification OR regression (i.e., Y can be a numeric variable or a factor);
- non parametric method: flexible;
- good theoretical properties.

#### **Drawbacks**

 $\bullet$  hard to train (high computational cost, especially when  $d$  is large);

**K ロ ト K 伊 ト K ミ ト** 

 $\Omega$ 

- o overfit easily:
- "black box" models (hard to interpret).

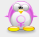

### References

Advised references:

- **[\[Bishop, 1995,](#page-80-0) [Ripley, 1996\]](#page-81-0)** overview of the topic from a learning (more than statistical) perspective
- **[\[Devroye et al., 1996,](#page-80-1) [Györfi et al., 2002\]](#page-80-2)** in dedicated chapters present statistical properties of perceptrons

 $\leftarrow$   $\Box$   $\rightarrow$   $\rightarrow$   $\oplus$   $\rightarrow$ 

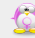

Nathalie Villa-Vialaneix | [Apprentissage connexionniste](#page-0-0)

### <span id="page-14-0"></span>Sommaire

#### **[Introduction](#page-2-0)**

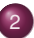

- [Presentation of multi-layer perceptrons](#page-14-0)
- **•** [Seminal references](#page-15-0)
- **•** [Multi-layer perceptrons](#page-19-0)
- [Theoretical properties of perceptrons](#page-35-0)
- [Learning perceptrons](#page-50-0)
- **•** [Learning in practice](#page-65-0)

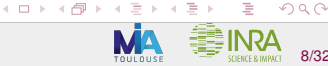

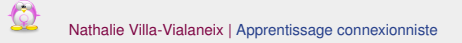

### <span id="page-15-0"></span>Analogy to the brain

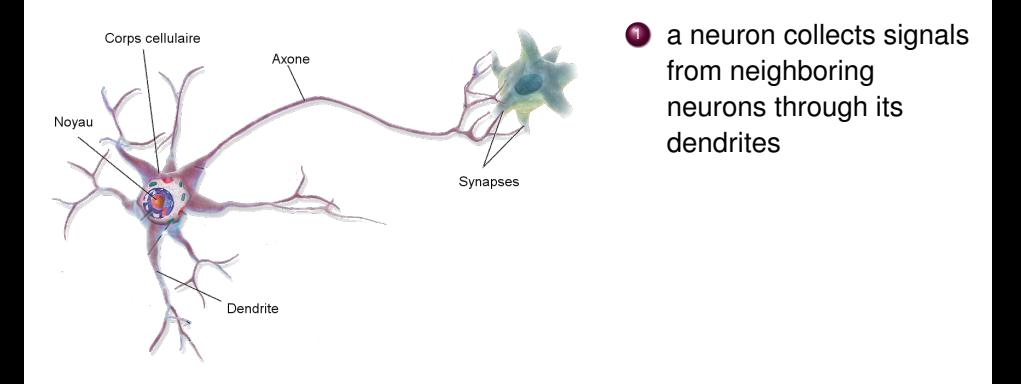

connexions which frequently lead to activating a neuron are enforced (tend to have an increasing impact on the destination neuron)

 $(1 + 4)$ 

 $Q \cap$ 

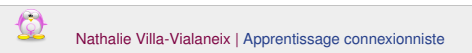

### Analogy to the brain

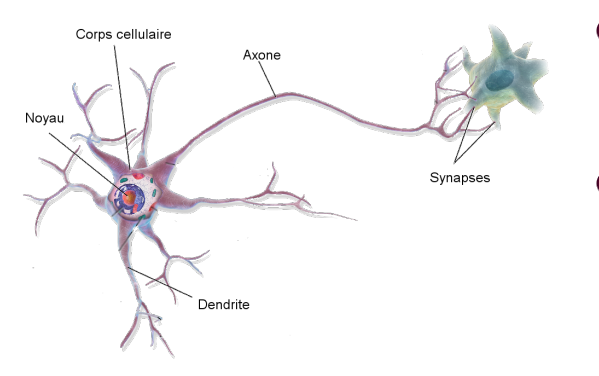

- a neuron collects signals from neighboring neurons through its dendrites
- 2 when total signal is above a given threshold, the neuron is activated

 $Q \cap$ 

 $+$  ロ  $+$   $+$   $-$ 

connexions which frequently lead to activating a neuron are enforced (tend to have an increasing impact on the destination neuron)

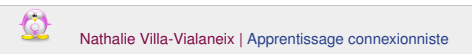

### Analogy to the brain

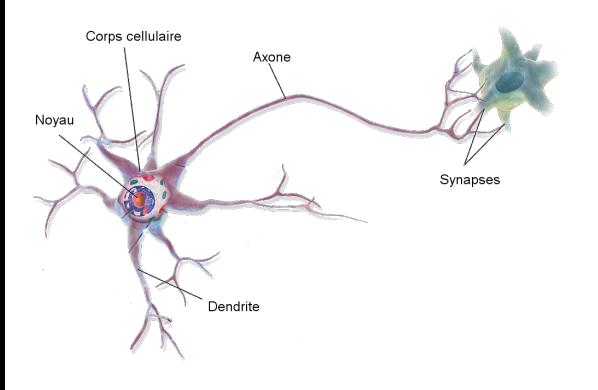

- a neuron collects signals from neighboring neurons through its dendrites
- 2 when total signal is above a given threshold, the neuron is activated
- **3** ... and a signal is sent to other neurons through the axon

 $Q \cap$ 

 $+$  ロ  $+$   $+$   $-$ 

connexions which frequently lead to activating a neuron are enforced (tend to have an increasing impact on the destination neuron)

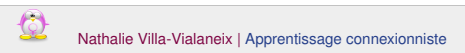

### First model of artificial neuron

**[\[Mc Culloch and Pitts, 1943,](#page-80-3) [Rosenblatt, 1958,](#page-81-1) [Rosenblatt, 1962\]](#page-81-2)**

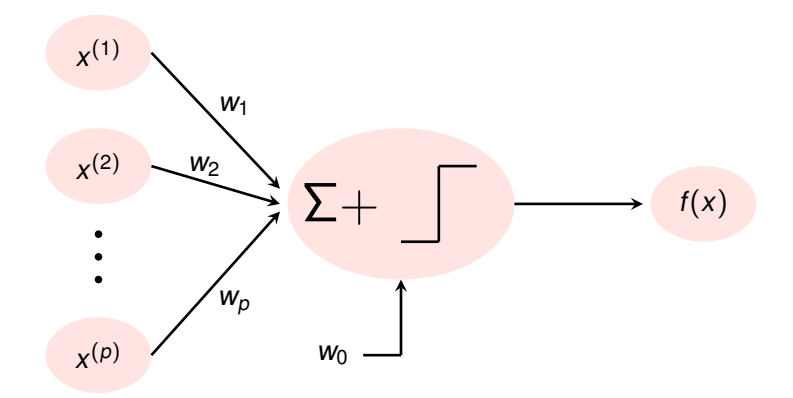

$$
f: x \in \mathbb{R}^p \to 1_{\left\{\sum_{j=1}^p w_j x^{(j)} + w_0 \ge 0\right\}}
$$

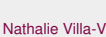

鱼

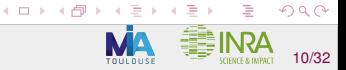

#### <span id="page-19-0"></span>Layers

- MLP have one input layer ( $x \in \mathbb{R}^p$ ), one output layer ( $y \in \mathbb{R}$  or  $\in \{1, \ldots, K-1\}$  values) and several hidden layers;
- no connections within a layer;
- **•** connections between two consecutive layers (feedforward).

←ロ → → 伊 →

 $2Q$ 

#### Example (regression,  $y \in \mathbb{R}$ ):

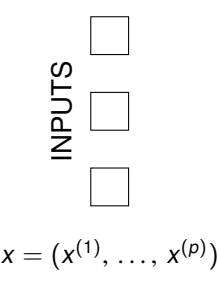

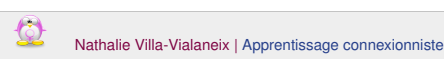

#### Layers

- MLP have one input layer ( $x \in \mathbb{R}^p$ ), one output layer ( $y \in \mathbb{R}$  or  $\in \{1, \ldots, K-1\}$  values) and several hidden layers;
- no connections within a layer;
- **•** connections between two consecutive layers (feedforward).

Example (regression,  $y \in \mathbb{R}$ ):

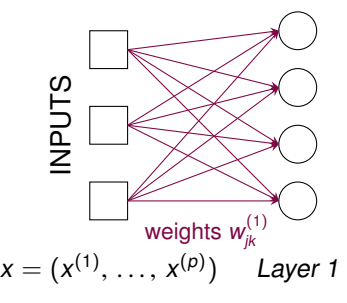

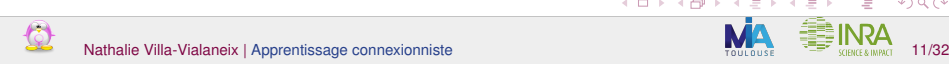

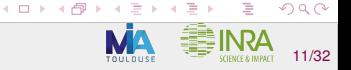

#### Layers

- MLP have one input layer ( $x \in \mathbb{R}^p$ ), one output layer ( $y \in \mathbb{R}$  or  $\in \{1, \ldots, K-1\}$  values) and several hidden layers;
- no connections within a layer;
- **•** connections between two consecutive layers (feedforward).

 $($   $\Box$   $)$   $($   $\Box$   $)$ 

 $290$ 

#### Example (regression,  $y \in \mathbb{R}$ ):

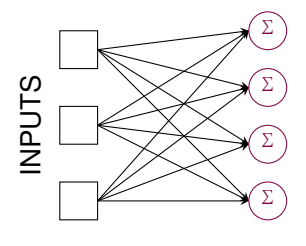

 $x = (x^{(1)}, \ldots, x^{(p)})$ Laver<sub>1</sub>

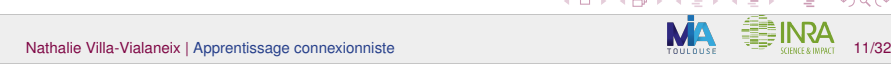

#### Layers

- MLP have one input layer ( $x \in \mathbb{R}^p$ ), one output layer ( $y \in \mathbb{R}$  or  $\in \{1, \ldots, K-1\}$  values) and several hidden layers;
- no connections within a layer;
- **•** connections between two consecutive layers (feedforward).

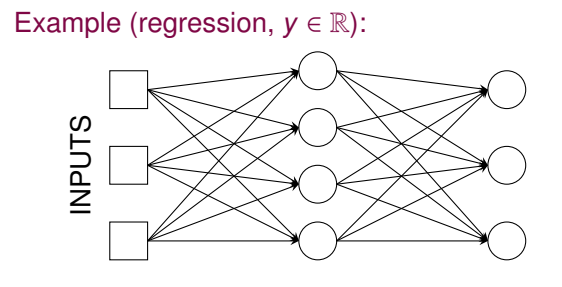

 $x = (x^{(1)}, \ldots, x^{(p)})$ ) Layer 1 Layer 2

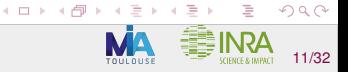

#### Layers

- MLP have one input layer ( $x \in \mathbb{R}^p$ ), one output layer ( $y \in \mathbb{R}$  or  $\in \{1, \ldots, K-1\}$  values) and several hidden layers;
- no connections within a layer;
- **•** connections between two consecutive layers (feedforward).

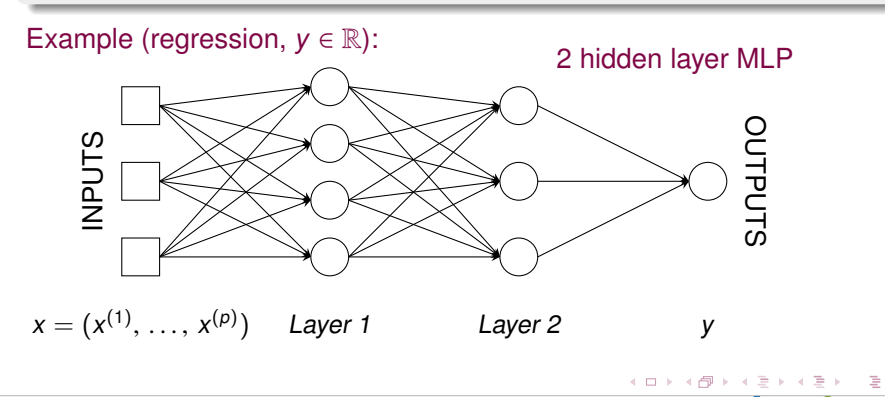

 $290$ 

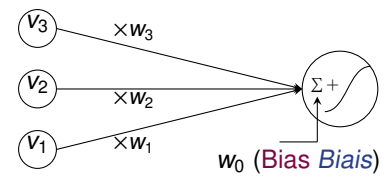

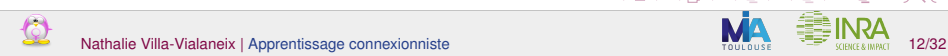

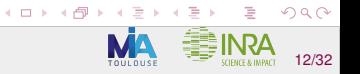

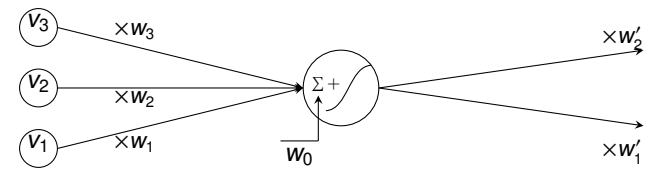

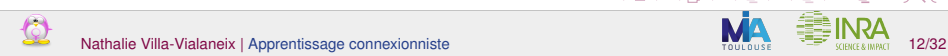

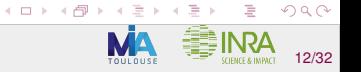

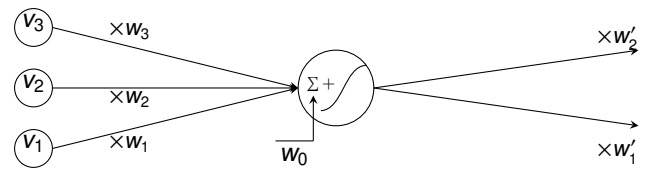

#### Standard activation functions fonctions de transfert / d'activation

 $($   $\Box$   $)$   $($   $\Box$   $)$ 

 $\Omega$ 

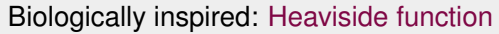

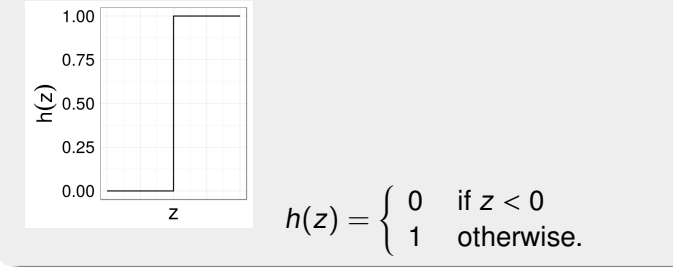

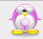

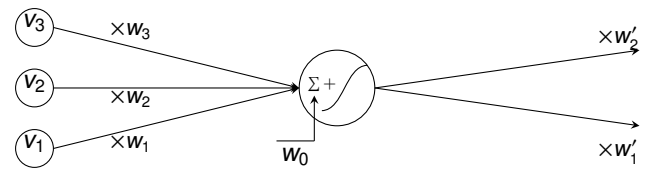

#### Standard activation functions

Main issue with the Heaviside function: not continuous! **Identity** 

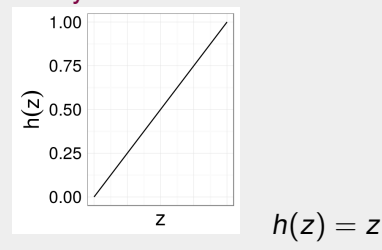

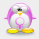

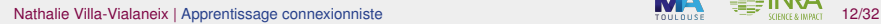

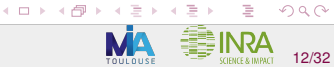

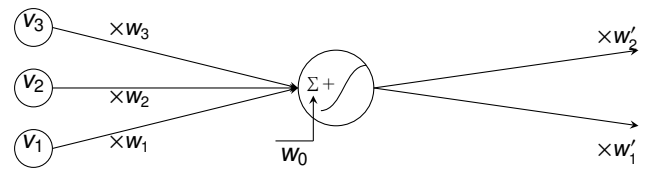

#### Standard activation functions

But identity activation function gives linear model if used with one hidden layer: not flexible enough

Logistic function

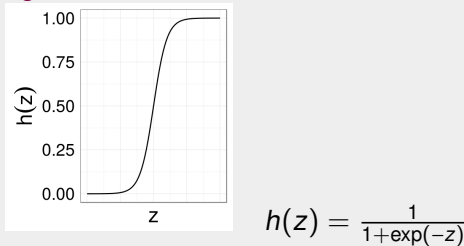

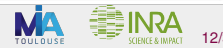

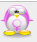

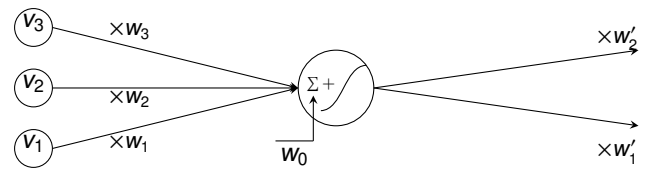

#### Standard activation functions

Another popular activation function (useful to model positive real numbers) Rectified linear (ReLU)

←ロ → → 伊 →

 $290$ 

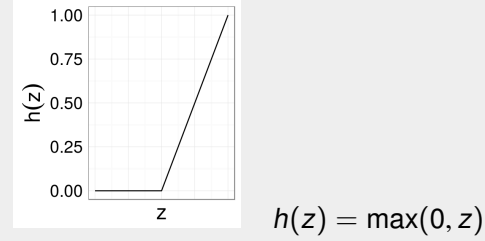

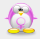

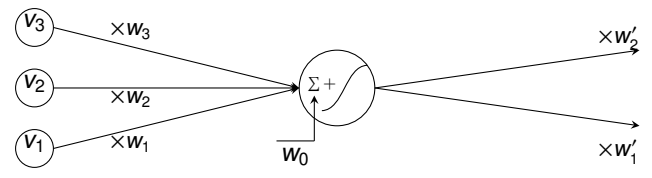

#### General sigmoid

sigmoid: nondecreasing function  $h : \mathbb{R} \to \mathbb{R}$  such that

$$
\lim_{z \to +\infty} h(z) = 1 \qquad \lim_{z \to -\infty} h(z) = 0
$$

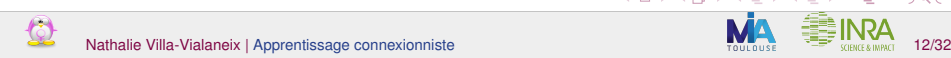

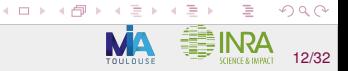

### Focus on one-hidden-layer perceptrons Regression case

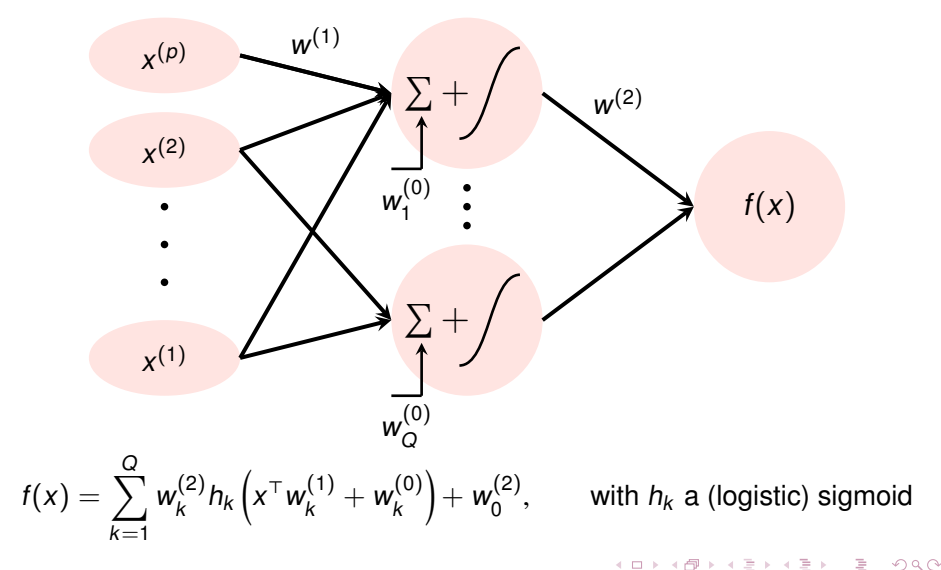

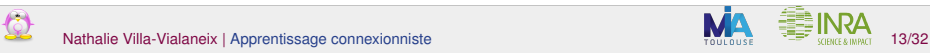

### Focus on one-hidden-layer perceptrons Binary classification case

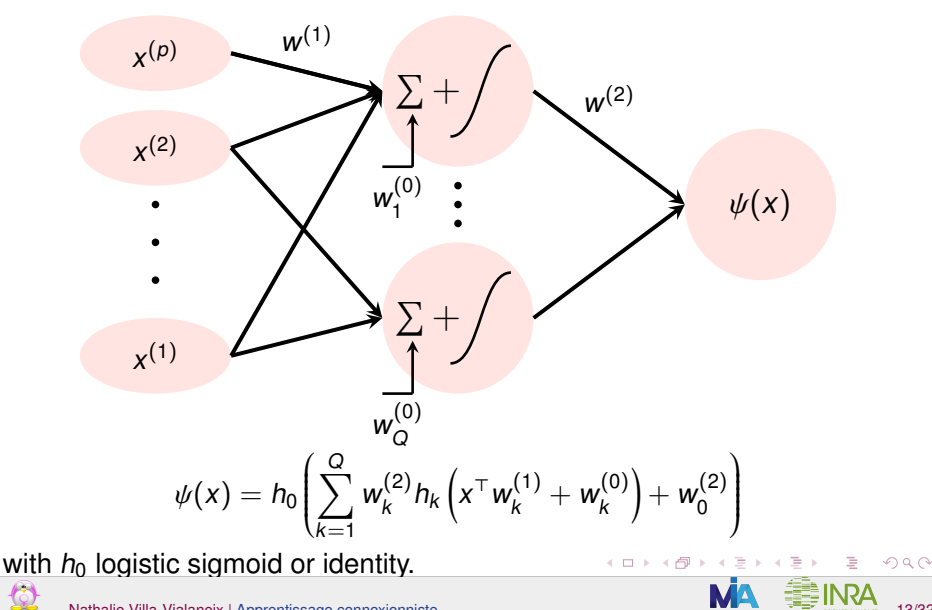

Nathalie Villa-Vialaneix | [Apprentissage connexionniste](#page-0-0) 13/32

### Focus on one-hidden-layer perceptrons Binary classification case

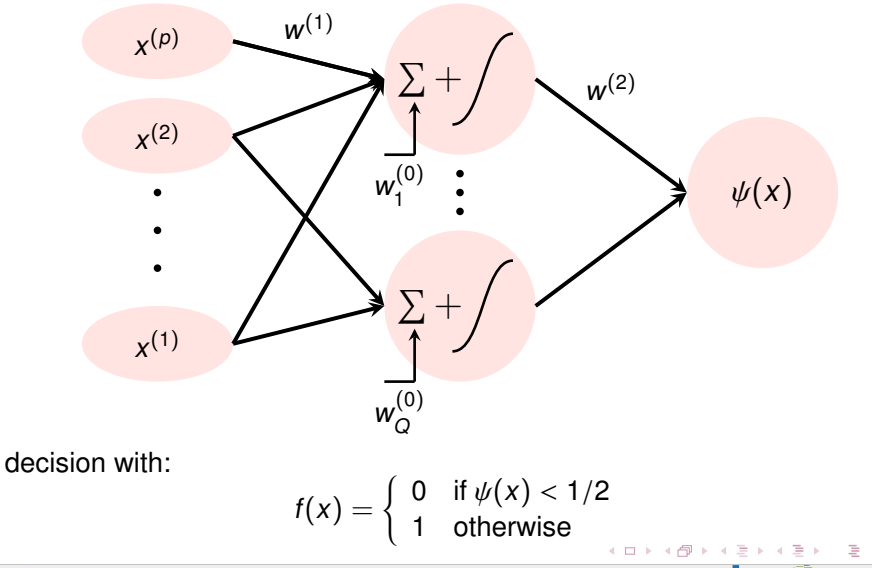

 $290$ 

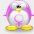

#### Focus on one-hidden-layer perceptrons Extension to any classification problem in  $\{1, \ldots, K - 1\}$

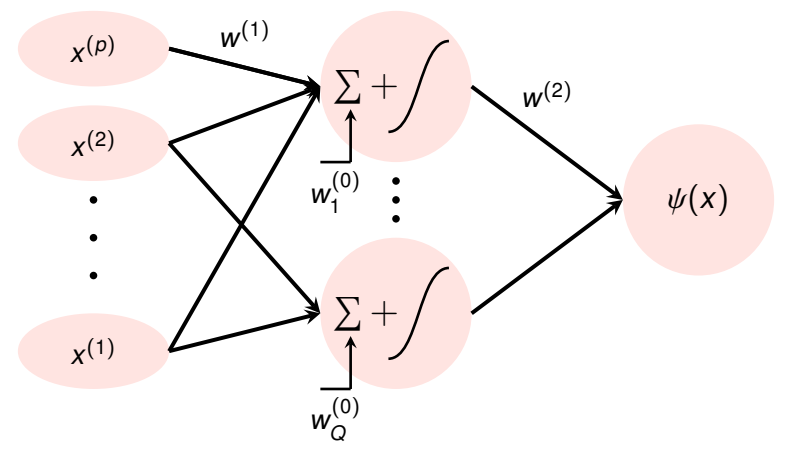

Straightforward extension to multiple classes with a multiple output perceptron (number of output units equal to  $K$ ) and a maximum probability rule for the decision. **K ロ ト K 倒 ト K**  $290$ 

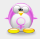

### <span id="page-35-0"></span>Theoretical properties of perceptrons

This section answers two questions:

**1** can we approximate any function  $g : [0,1]^p \to \mathbb{R}$  arbitrary well with a nercentron? perceptron?

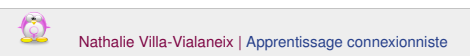

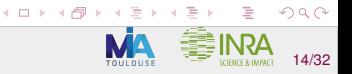
## Theoretical properties of perceptrons

This section answers two questions:

- **1** can we approximate any function  $g : [0,1]^p \to \mathbb{R}$  arbitrary well with a nercentron? perceptron?
- 2 when a perceptron is trained with i.i.d. observations from an arbitrary random variable pair  $(X, Y)$ , is it consistent? (*i.e.*, does it reach the minimum possible error asymptotically when the number of observations grows to infinity?)

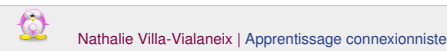

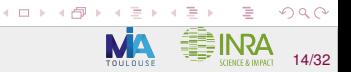

# Illustration of the universal approximation property

#### Simple examples

 $\mathcal{Q}$ 

a function to approximate:  $g : [0,1] \rightarrow \sin\left(\frac{1}{x+0.1}\right)$  $\mathcal{L}$ 

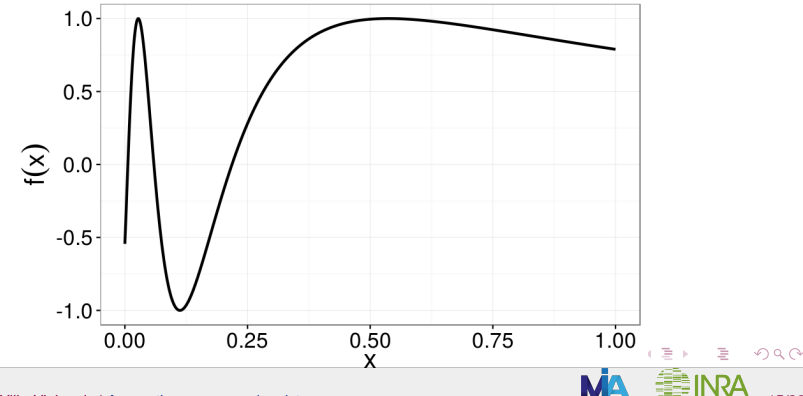

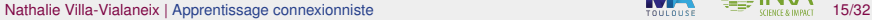

# Illustration of the universal approximation property

#### Simple examples

- a function to approximate:  $g : [0,1] \rightarrow \sin(\frac{1}{x+0.1})$  $\mathcal{L}$
- trying to approximate (how this is performed is explained later in this talk) this function with MLP having different numbers of neurons on their hidden layer

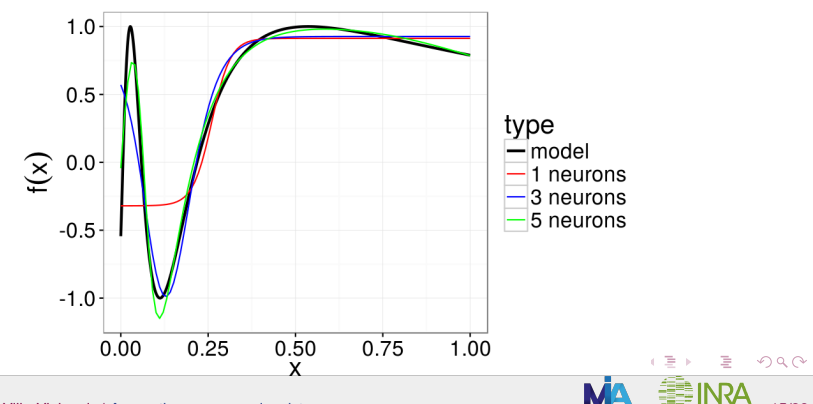

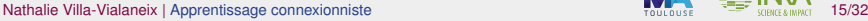

#### Universal property from a theoretical point of view

Set of MLPs with a given size:

$$
\mathcal{P}^{\mathcal{Q}}(h) = \left\{ x \in \mathbb{R}^p \to \sum_{k=1}^Q w_k^{(2)} h \left( x^{\top} w_k^{(1)} + w_k^{(0)} \right) + w_0^{(2)} : w_k^{(2)}, w_k^{(0)} \in \mathbb{R}, w_k^{(1)} \in \mathbb{R}^p \right\}
$$

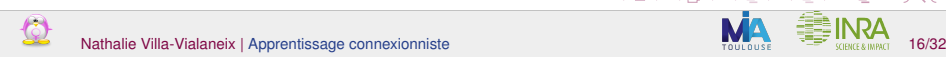

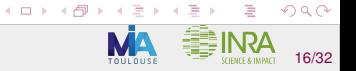

#### Universal property from a theoretical point of view

Set of MLPs with a given size:

$$
\mathcal{P}^{\mathcal{Q}}(h) = \left\{ x \in \mathbb{R}^p \to \sum_{k=1}^Q w_k^{(2)} h \left( x^{\top} w_k^{(1)} + w_k^{(0)} \right) + w_0^{(2)} : w_k^{(2)}, w_k^{(0)} \in \mathbb{R}, w_k^{(1)} \in \mathbb{R}^p \right\}
$$

Set of all MLPs:  $\mathcal{P}(h) = \cup_{Q \in \mathbb{N}} \mathcal{P}^Q(h)$ 

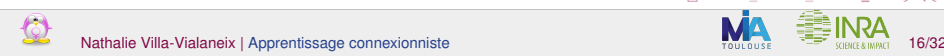

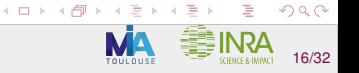

#### Universal property from a theoretical point of view

Set of MLPs with a given size:

$$
\mathcal{P}^{\mathcal{Q}}(h) = \left\{ x \in \mathbb{R}^p \to \sum_{k=1}^Q w_k^{(2)} h \left( x^{\top} w_k^{(1)} + w_k^{(0)} \right) + w_0^{(2)} : w_k^{(2)}, w_k^{(0)} \in \mathbb{R}, w_k^{(1)} \in \mathbb{R}^p \right\}
$$

Set of all MLPs:  $\mathcal{P}(h) = \cup_{Q \in \mathbb{N}} \mathcal{P}^Q(h)$ 

#### Universal approximation **[\[Pinkus, 1999\]](#page-81-0)**

If  $h$  is a non polynomial continuous function, then, for any continuous function  $g: [0,1]^p \to \mathbb{R}$  and any  $\epsilon > 0$ ,  $\exists f \in \mathcal{P}(h)$  such that:

$$
\sup_{x\in[0,1]^p}|f(x)-g(x)|\leq\epsilon.
$$

 $($   $\Box$   $)$   $($   $\Box$   $)$ 

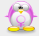

## Remarks on universal approximation

- continuity of the activation function is not required (see **[\[Devroye et al., 1996\]](#page-80-0)** for a result with arbitrary sigmoids)
- other versions of this property are given in **[\[Hornik, 1991,](#page-80-1) [Hornik, 1993,](#page-80-2) [Stinchcombe, 1999\]](#page-81-1)** for different functional spaces for g

 $(0)$   $(0)$   $(0)$   $(1)$ 

none of the spaces  $\mathcal{P}^{Q}(h),$  for a fixed Q, has this property

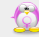

#### MLP from a statistical learning perspective

Set of MLPs with a given size:

$$
\mathcal{P}^{\mathcal{Q}}(h) = \left\{ x \in \mathbb{R}^p \to \sum_{k=1}^Q w_k^{(2)} h \left( x^{\top} w_k^{(1)} + w_k^{(0)} \right) + w_0^{(2)} : w_k^{(2)}, w_k^{(0)} \in \mathbb{R}, w_k^{(1)} \in \mathbb{R}^p \right\}
$$

Set of all MLPs:  $\mathcal{P}(h) = \cup_{Q \in \mathbb{N}} \mathcal{P}^Q(h)$ 

In a binary classification framework, set of decision functions:  $\mathcal{F}^{\mathcal{Q}}(h) = \left\{ f : x \in \mathbb{R}^p \to \mathbb{R} : \exists \psi \in \mathcal{P}^{\mathcal{Q}}(h) \text{ st } f(x) = 1_{\{\psi(x) > 1/2\}} \right\}$ 

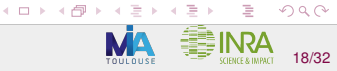

## MLP from a statistical learning perspective

Set of MLPs with a given size:

$$
\mathcal{P}^{\mathcal{Q}}(h) = \left\{ x \in \mathbb{R}^{p} \to \sum_{k=1}^{Q} w_{k}^{(2)} h \left( x^{\top} w_{k}^{(1)} + w_{k}^{(0)} \right) + w_{0}^{(2)} : w_{k}^{(2)}, w_{k}^{(0)} \in \mathbb{R}, w_{k}^{(1)} \in \mathbb{R}^{p} \right\}
$$

Set of all MLPs:  $\mathcal{P}(h) = \cup_{Q \in \mathbb{N}} \mathcal{P}^Q(h)$ 

In a binary classification framework, set of decision functions:  $\mathcal{F}^{\mathcal{Q}}(h) = \left\{ f : x \in \mathbb{R}^p \to \mathbb{R} : \exists \psi \in \mathcal{P}^{\mathcal{Q}}(h) \text{ st } f(x) = 1_{\{\psi(x) > 1/2\}} \right\}$ 

If  $(X, Y)$  are random variables in  $\mathcal{R}^p \times \{0, 1\}$ 

• Risk associated with  $f \in \mathcal{F}^{\mathcal{Q}}(h)$ :  $\mathcal{R}_{P}(f) = \mathbb{P}(f(X) \neq Y)$ 

Best achievable performance:  $\mathcal{R}_P^* = \inf_{f: \ \mathbb{R}^p \to \{0,1\}} \mathbb{P}(f(X) \neq Y)$ How do these risks compare?

**K ロ ト K 御 ト K ミ ト** 

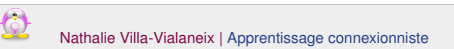

#### MLPs can have a low risk

From the universal approximation property, we can obtain:

**[\[Devroye et al., 1996\]](#page-80-0)**

If  $h$  is a sigmoid then

$$
\lim_{Q\to+\infty}\inf_{f\in\mathcal{F}^Q(h)}\mathcal{R}_P(f)-\mathcal{R}_P^*=0.
$$

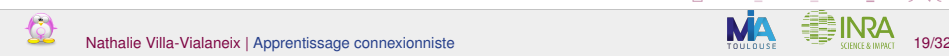

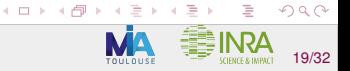

#### Universal consistency

Learning set:  $(X_i, Y_i)_{i=1,\dots,n}$  are i.i.d. observations of  $(X, Y)$ 

How to choose an accurate perceptron within  $\mathcal{F}^{Q}(h)$ ?

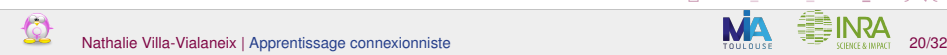

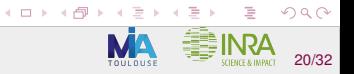

#### Universal consistency

Learning set:  $(X_i, Y_i)_{i=1,\dots,n}$  are i.i.d. observations of  $(X, Y)$ 

How to choose an accurate perceptron within  $\mathcal{F}^{Q}(h)$ ? Suppose that we can minimize the empirical classification error:

$$
\hat{f}_{\mathcal{F}^{\mathcal{Q}}(h)} := \underset{f \in \mathcal{F}^{\mathcal{Q}}(h)}{\arg \min} \frac{1}{n} \sum_{i=1}^{n} \mathbb{1}_{\{f(X_i) \neq Y_i\}}
$$

 $(0 \times 0) \times 0$ 

 $2Q$ 

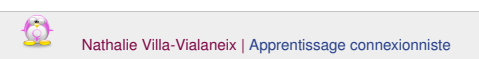

## Universal consistency

Learning set:  $(X_i, Y_i)_{i=1,\dots,n}$  are i.i.d. observations of  $(X, Y)$ 

How to choose an accurate perceptron within  $\mathcal{F}^{Q}(h)$ ? Suppose that we can minimize the empirical classification error:

$$
\hat{f}_{\mathcal{F}^Q(h)} := \underset{f \in \mathcal{F}^Q(h)}{\arg \min} \frac{1}{n} \sum_{i=1}^n \mathbb{1}_{\{f(X_i) \neq Y_i\}}
$$

#### **[\[Farago and Lugosi, 1993\]](#page-80-3)**

If h is the Heaviside activation function, then for  $Q \rightarrow +\infty$  and  $(Q \log n)/n \xrightarrow{n \to +\infty} 0$ , we have that

$$
\lim_{n\to+\infty} \mathcal{R}_P\left(\hat{f}_{\mathcal{F}^Q(h)}\right) = \mathcal{R}_P^*.
$$

**K ロ ト K 御 ト K ヨ ト K ヨ ト** 

 $QQ$ 

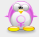

#### Remarks on universal consistency

- $\bullet$  Q (which controls the complexity of MLP) must increase with n
- other results (with more general sigmoids) have been proved (see **[\[Devroye et al., 1996\]](#page-80-0)** for a review)

• similar consistency results have also been proved in the regression framework as well as rates of convergence (see **[\[White, 1990,](#page-81-2) [White, 1991,](#page-81-3) [Barron, 1994,](#page-80-4) [McCaffrey and Gallant, 1994\]](#page-80-5)**)

 $(0)$   $(0)$   $(0)$   $(1)$ 

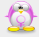

#### Empirical error minimization

Given i.i.d. observations of  $(X, Y)$ ,  $(X_i, Y_i)$ , how to choose the weights w?

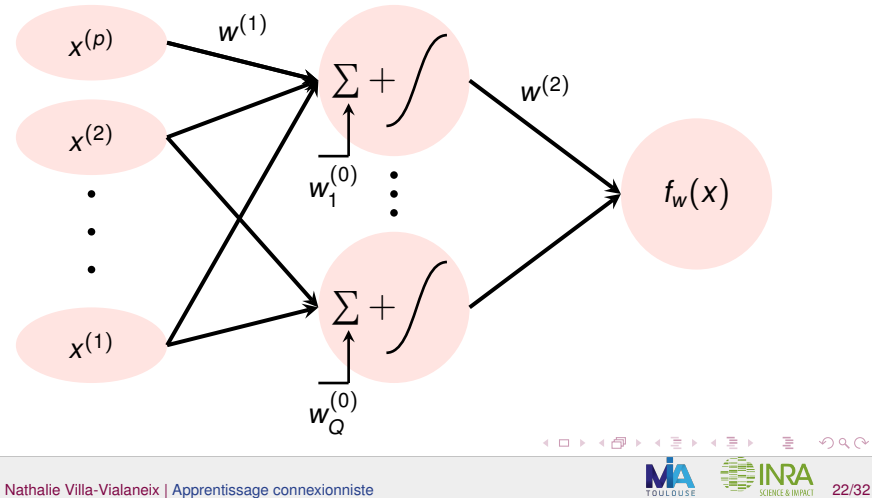

 $\Omega$ 

#### Empirical error minimization

Given i.i.d. observations of  $(X, Y)$ ,  $(X_i, Y_i)$ , how to choose the weights w?

Standard approach: minimize the empirical  $L_2$  risk:

$$
\widehat{\mathcal{R}}_n(w) = \sum_{i=1}^n \left[ f_w(X_i) - Y_i \right]^2
$$

with

- $\bullet$  Y<sub>i</sub>  $\in \mathbb{R}$  for the regression case
- $\bullet$  Y<sub>i</sub>  $\in$  {0, 1} for the classification case, with the associated decision rule  $x \to \mathbb{1}_{\{f_w(x) \leq 1/2\}}$ .

(ロ) (個) (目)

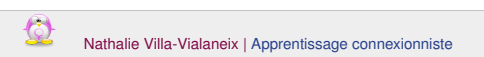

#### Empirical error minimization

Given i.i.d. observations of  $(X, Y)$ ,  $(X_i, Y_i)$ , how to choose the weights w?

Standard approach: minimize the empirical  $L_2$  risk:

$$
\widehat{\mathcal{R}}_n(w) = \sum_{i=1}^n \left[ f_w(X_i) - Y_i \right]^2
$$

with

- $\bullet$  Y<sub>i</sub>  $\in \mathbb{R}$  for the regression case
- $\bullet$  Y<sub>i</sub>  $\in$  {0, 1} for the classification case, with the associated decision rule  $x \to \mathbb{1}_{\{f_w(x) \leq 1/2\}}$ .

 $(0 \times 6) \times 3$ 

But:  $\hat{\mathcal{R}}_n(w)$  is not convex in  $w \Rightarrow$  general optimization problem

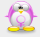

## Optimization with gradient descent

Method: initialize (randomly or with some prior knowledge) the weights  $w(0) \in \mathbb{R}^{Qp+2Q+1}$ 

• Batch approach: for  $t = 1, \ldots, T$ 

$$
w(t+1) = w(t) - \mu(t) \nabla_w \hat{\mathcal{R}}_n(w(t));
$$

**K ロ ト K 伊 ト K ミ** 

 $2Q$ 

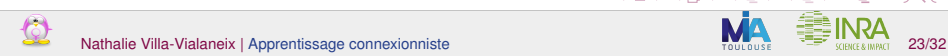

## Optimization with gradient descent

Method: initialize (randomly or with some prior knowledge) the weights  $w(0) \in \mathbb{R}^{Qp+2Q+1}$ 

• Batch approach: for  $t = 1, \ldots, T$ 

$$
w(t+1) = w(t) - \mu(t) \nabla_w \hat{\mathcal{R}}_n(w(t));
$$

• online (or stochastic) approach: write

$$
\hat{\mathcal{R}}_n(w) = \sum_{i=1}^n \underbrace{\left[f_w(X_i) - Y_i\right]^2}_{=E_i}
$$

and for  $t = 1, \ldots, T$ , randomly pick  $i \in \{1, \ldots, n\}$  and update:

$$
w(t+1) = w(t) - \mu(t)\nabla_w E_i(w(t)).
$$

**K ロ ト K 御 ト K ミ ト** 

 $2Q$ 

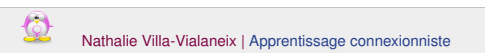

#### Discussion about practical choices for this approach

- batch version converges (in an optimization point of view) to a local minimum of the error for a good choice of  $\mu(t)$  but convergence can be slow
- stochastic version is usually very inefficient but is useful for large datasets (n large)
- more efficient algorithms exist to solve the optimization task. The one implemented in the R package **nnet** uses higher order derivatives (BFGS algorithm)

**K ロ ト K 御 ト K ミ ト** 

• in all cases, solutions returned are, at best, local minima which strongly depends on the initialization: using more than one initialization state is advised

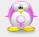

## Gradient backpropagation method

[\[Rumelhart and Mc Clelland, 1986\]](#page-81-4)

The gradient backpropagation rétropropagation du gradient principle is used to easily calculate gradients in perceptrons (or in other types of neural network):

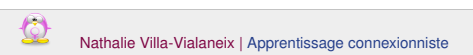

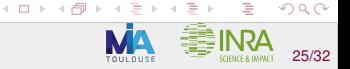

# Gradient backpropagation method

[\[Rumelhart and Mc Clelland, 1986\]](#page-81-4)

The gradient backpropagation rétropropagation du gradient principle is used to easily calculate gradients in perceptrons (or in other types of neural network):

This way, stochastic gradient descent alternates:

• a forward step which aims at calculating outputs from all observations  $X_i$  given a value of the weights w

**K ロ ト K 伊 ト K ミ** 

a backward step in which the gradient backpropagation principle is used to obtain the gradient for the current weights w

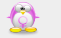

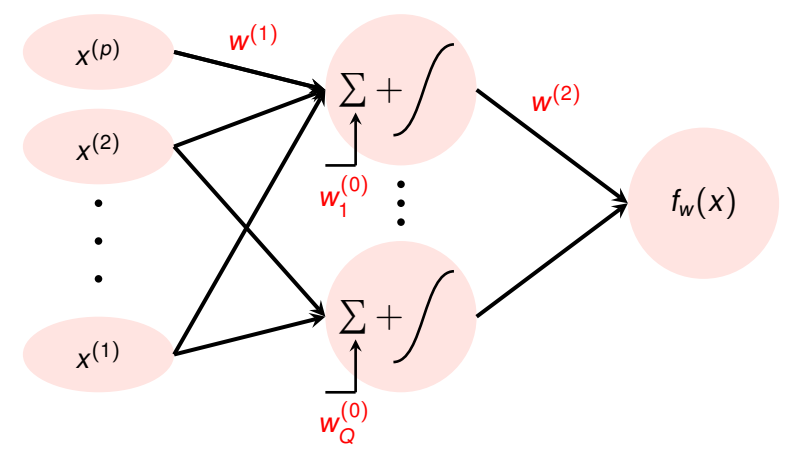

← ロ ▶ → 伊

 $2Q$ 

initialize weights

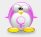

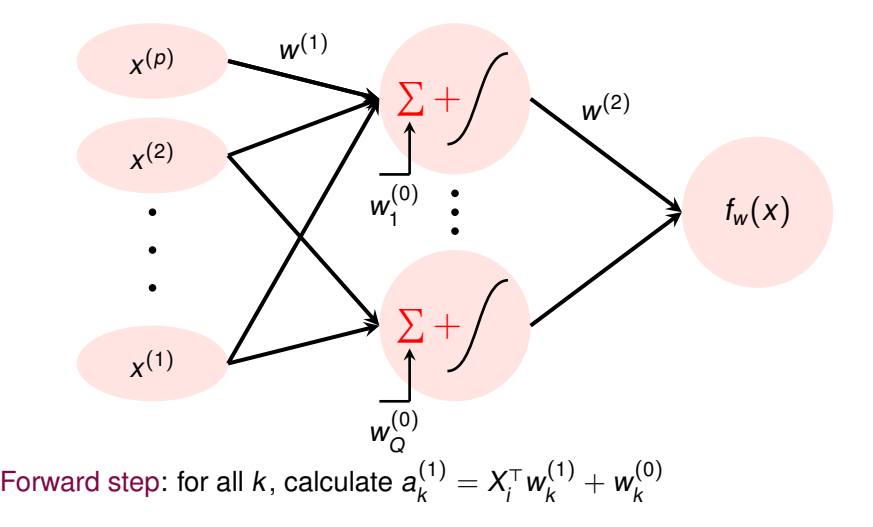

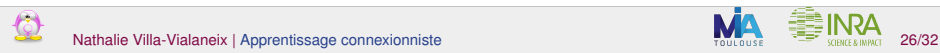

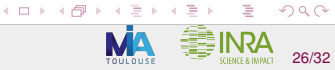

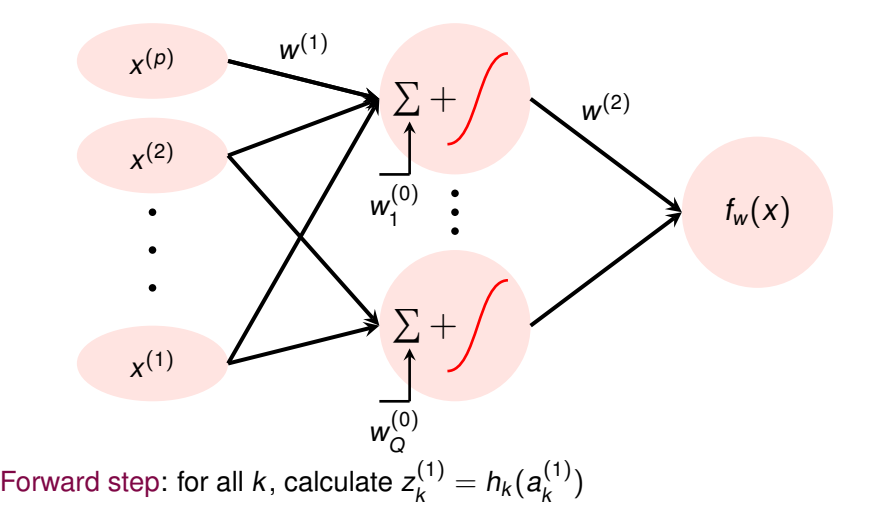

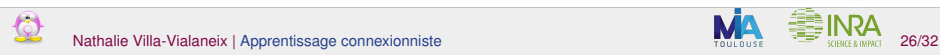

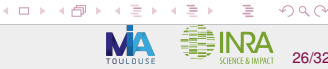

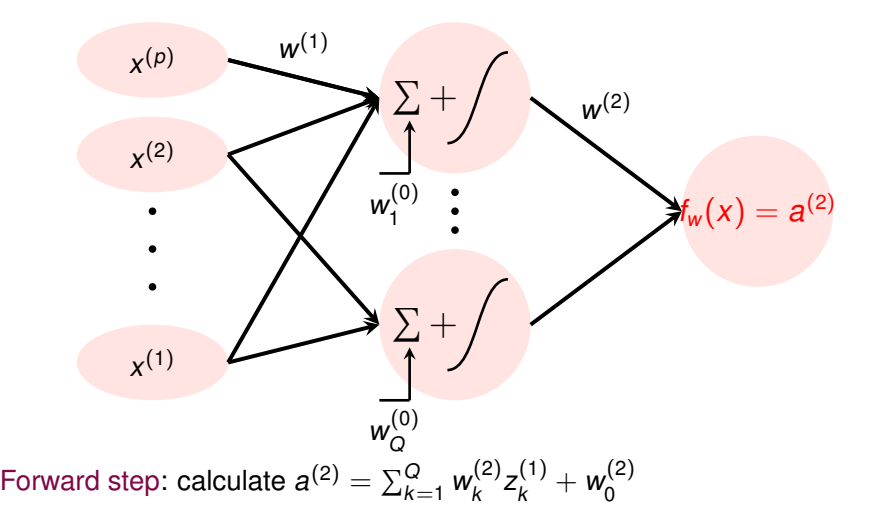

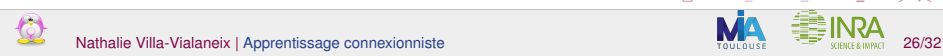

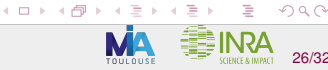

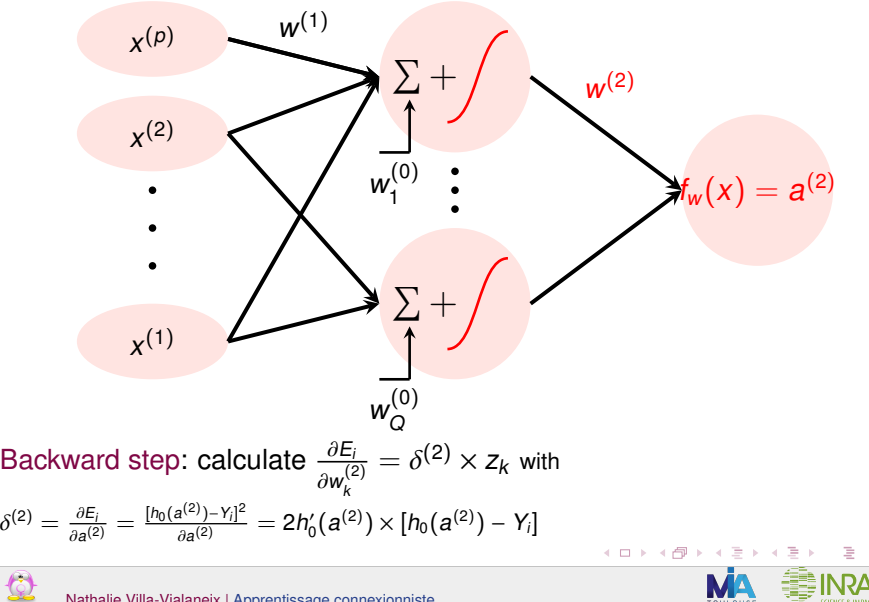

 $290$ 

Nathalie Villa-Vialaneix | [Apprentissage connexionniste](#page-0-0) 26/32

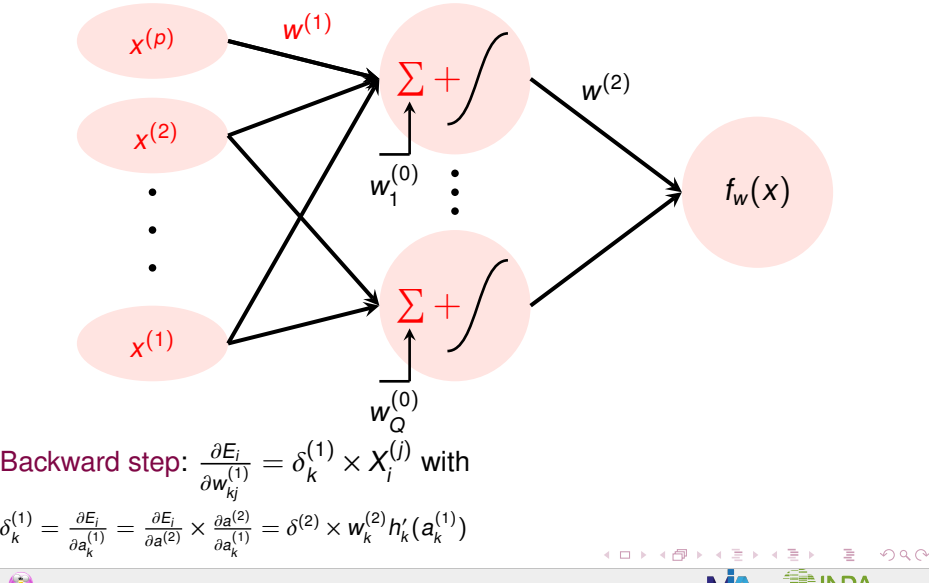

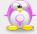

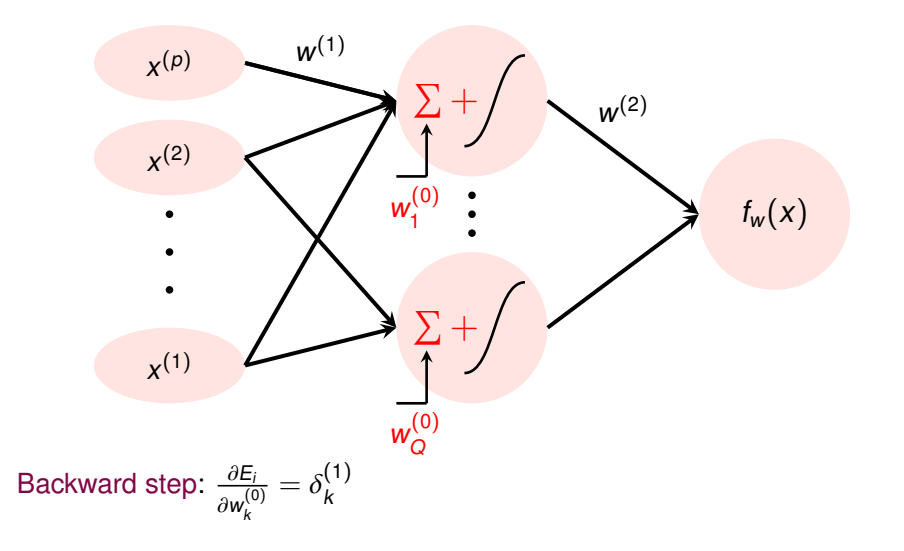

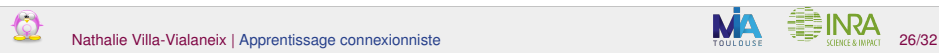

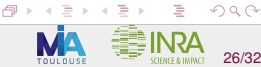

← ロ ▶ → 伊

## Initialization and stopping of the training algorithm

**1** How to initialize weights? Standard choices  $w_{jk}^{(1)} \sim \mathcal{N}(0, 1/\sqrt{p})$  and  $w_{jk}^{(2)} = \mathcal{N}(0, 1/\sqrt{p})$  $w_k^{(2)}$  $\binom{1}{k} \sim N(0, 1)$ √ Q)

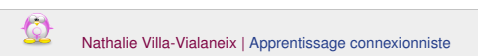

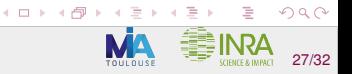

# Initialization and stopping of the training algorithm

**1** How to initialize weights? Standard choices  $w_{jk}^{(1)} \sim \mathcal{N}(0, 1/\sqrt{p})$  and  $w_{jk}^{(2)} = \mathcal{N}(0, 1/\sqrt{p})$  $w_k^{(2)}$  $\binom{1}{k} \sim N(0, 1)$ √ Q)

<sup>2</sup> When to stop the algorithm? (gradient descent or alike) Standard choices:

**K ロ ト K 伊 ト K ミ ト** 

- $\blacktriangleright$  bounded T
- $\blacktriangleright$  target value of the error  $\hat{\mathcal{R}}_n(w)$
- ► target value of the evolution  $\hat{\mathcal{R}}_{n}({w}(t)) \hat{\mathcal{R}}_{n}({w}(t+1))$

# Initialization and stopping of the training algorithm

**1** How to initialize weights? Standard choices  $w_{jk}^{(1)} \sim \mathcal{N}(0, 1/\sqrt{p})$  and  $w_{jk}^{(2)} = \mathcal{N}(0, 1/\sqrt{p})$  $w_k^{(2)}$  $\frac{R^{(2)}}{k}$  ∼  $\mathcal{N}(0,1/2)$ √ Q) In the R package **nnet**, weights are sampled uniformly between [-0.5, 0.5] or between  $\left[-\frac{1}{\max_{i}}\right]$ max $_i X_i^{(j)}$  ' 1 max $_i X_i^{(j)}$ 1 if  $X^{(j)}$  is large.

- <sup>2</sup> When to stop the algorithm? (gradient descent or alike) Standard choices:
	- $\blacktriangleright$  bounded T
	- $\blacktriangleright$  target value of the error  $\hat{\mathcal{R}}_n(w)$
	- ► target value of the evolution  $\hat{\mathcal{R}}_{n}({w}(t)) \hat{\mathcal{R}}_{n}({w}(t+1))$

In the R package **nnet**, a combination of the three criteria is used and tunable.

 $\left\langle \begin{array}{ccc} 1 & 0 & 0 \\ 0 & 1 & 0 \\ 0 & 0 & 0 \\ 0 & 0 & 0 \\ 0 & 0 & 0 \\ 0 & 0 & 0 \\ 0 & 0 & 0 \\ 0 & 0 & 0 \\ 0 & 0 & 0 \\ 0 & 0 & 0 \\ 0 & 0 & 0 \\ 0 & 0 & 0 \\ 0 & 0 & 0 \\ 0 & 0 & 0 \\ 0 & 0 & 0 & 0 \\ 0 & 0 & 0 & 0 \\ 0 & 0 & 0 & 0 \\ 0 & 0 & 0 & 0 \\ 0 & 0 & 0 & 0 & 0 \\ 0 & 0 & 0 & 0 & 0 \\ 0 & 0$ 

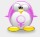

#### Avoid overfitting: do not trust empirical risk minimization **Observations**

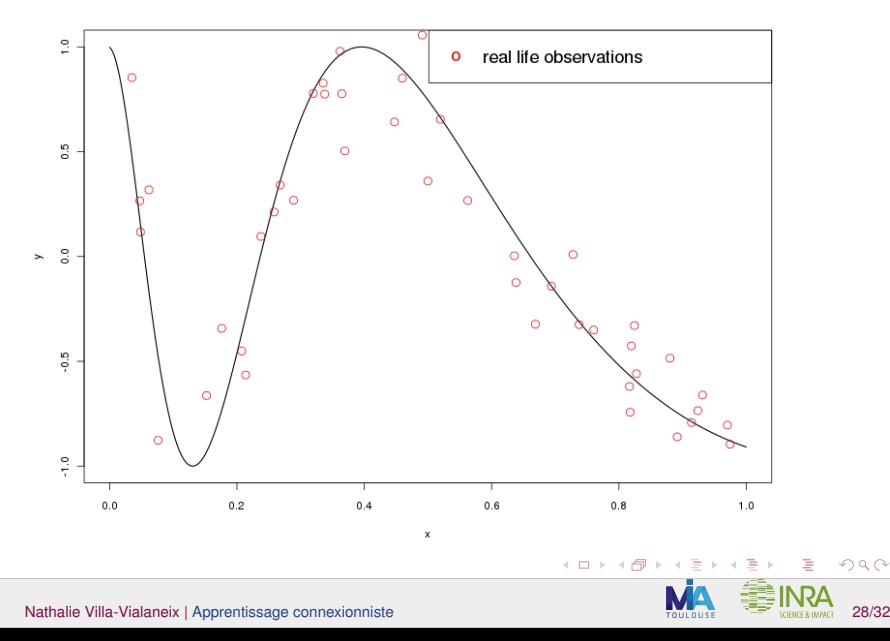

 $\boldsymbol{\mathcal{Q}}$ 

 $290$ 

#### Avoid overfitting: do not trust empirical risk minimization Training/Test datasets

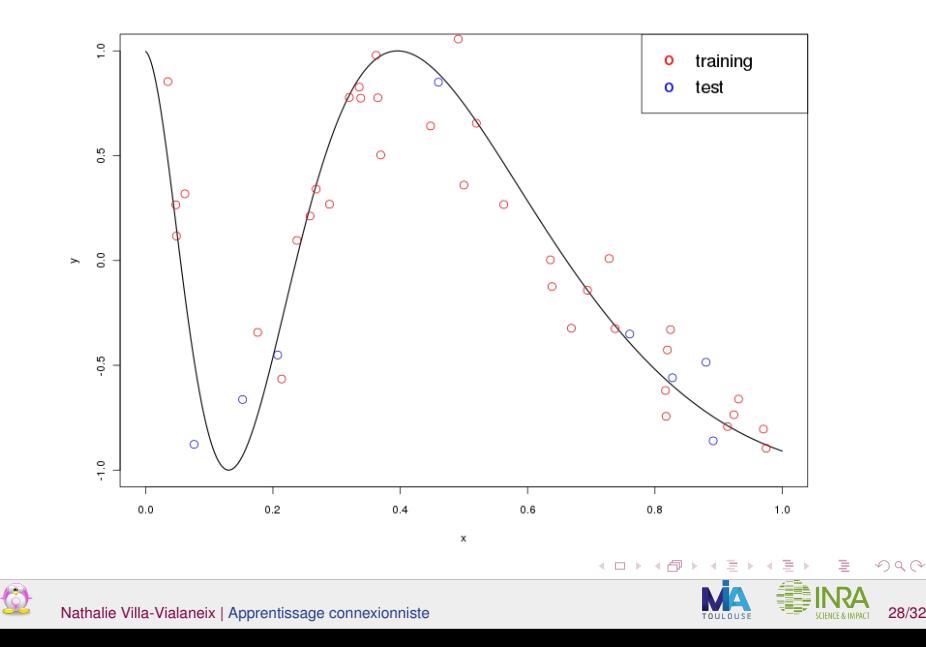

 $290$ 

#### Avoid overfitting: do not trust empirical risk minimization Training/Test errors

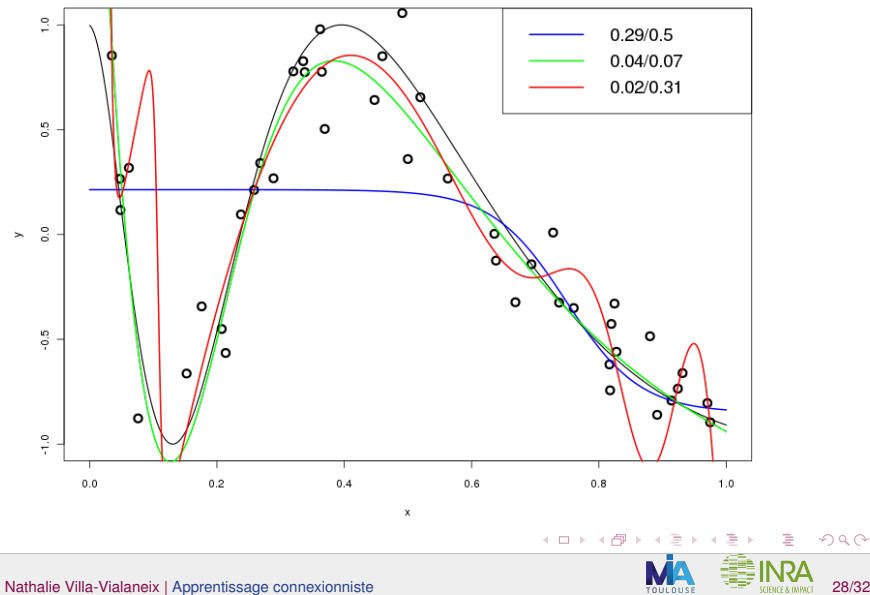

 $290$ 

 $\boldsymbol{\Omega}$ 

#### Strategies to avoid overfitting

• Properly tune Q with a CV or a bootstrap estimation of the generalization ability of the method

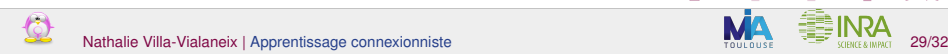

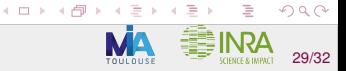
# Strategies to avoid overfitting

- Properly tune Q with a CV or a bootstrap estimation of the generalization ability of the method
- Early stopping: for Q large enough, use a part of the data as a validation set and stops the training (gradient descent) when the empirical error calculated on this dataset starts to increase

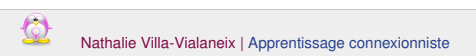

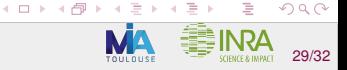

# Strategies to avoid overfitting

- Properly tune Q with a CV or a bootstrap estimation of the generalization ability of the method
- Early stopping: for Q large enough, use a part of the data as a validation set and stops the training (gradient descent) when the empirical error calculated on this dataset starts to increase
- Weight decay: for Q large enough, penalize the empirical risk with a function of the weights, e.g.,

 $\hat{\mathcal{R}}_n(w) + \lambda w^{\top}w$ 

 $4$  D  $\rightarrow$   $4$   $\overline{m}$   $\rightarrow$   $4$   $\overline{m}$ 

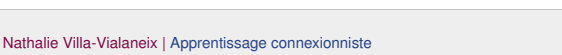

# Strategies to avoid overfitting

- Properly tune Q with a CV or a bootstrap estimation of the generalization ability of the method
- Early stopping: for Q large enough, use a part of the data as a validation set and stops the training (gradient descent) when the empirical error calculated on this dataset starts to increase
- Weight decay: for Q large enough, penalize the empirical risk with a function of the weights, e.g.,

$$
\hat{\mathcal{R}}_n(w) + \lambda w^\top w
$$

• Noise injection: modify the input data with a random noise during the training

**K ロ ト K 御 ト K ミ ト** 

 $\Omega$ 

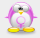

# <span id="page-75-0"></span>Sommaire

# **[Introduction](#page-2-0)**

- [Presentation of multi-layer perceptrons](#page-14-0)
	- **[Seminal references](#page-15-0)**
	- [Multi-layer perceptrons](#page-19-0)
	- [Theoretical properties of perceptrons](#page-35-0)  $\qquad \qquad \Box$
	- [Learning perceptrons](#page-50-0)  $\bullet$
	- [Learning in practice](#page-65-0)

## [Use cases](#page-75-0)

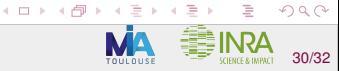

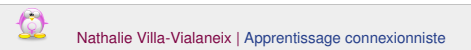

# Software description

Use cases (simulated and real data) are illustrated with the R package **nnet [\[Ripley, 1996\]](#page-81-0)**. Different types of single layer neural networks are implemented in this package.

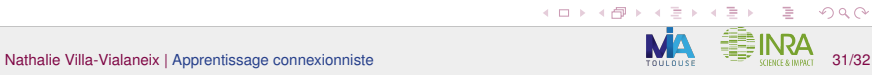

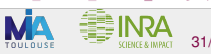

 $QQ$ 

# Software description

Use cases (simulated and real data) are illustrated with the R package **nnet [\[Ripley, 1996\]](#page-81-0)**. Different types of single layer neural networks are implemented in this package.

1 layer MLP (function nnet) have the following options (among others):

- number of neurons on the hidden layer size;
- $\bullet$  initial values of the weights  $Wts$ . If not provided, weights are initialized randomly with a uniform distribution in [−0.5, <sup>0</sup>.5] or

 $\begin{bmatrix} - & 1 \\ - & - \end{bmatrix}$ max $_i$   $|x_i^{(j)}|$   $'$ inda<sub>ris</sub> | ma<sub>ris</sub> | j<br>used to initialized weights between [−rang, rang];<br>maximum number of iterations, objective error and | 1 max<sub>i</sub> | $x_i^{(j)}$ | 1 if max<sub>i</sub>  $|x_i^{(j)}$  $\binom{[U]}{I}$ is "large". Argument  $\bm{\mathrm{r}}$ ang can be

- maximum number of iterations, objective error and objective evolution of the error maxit (default to 100), abstol and reltol;
- is the output activation function a logistic sigmoid (default) or the  $identity$  (linout = TRUE);
- a regularization parameter for the weight decay decay (default to 0).

イロト イ部 トイモト イモト

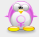

# Software description

Use cases (simulated and real data) are illustrated with the R package **nnet [\[Ripley, 1996\]](#page-81-0)**. Different types of single layer neural networks are implemented in this package.

1 layer MLP (function nnet) have the following options (among others):

- number of neurons on the hidden layer size;
- $\bullet$  initial values of the weights  $Wts$ . If not provided, weights are initialized randomly with a uniform distribution in [−0.5, <sup>0</sup>.5] or

 $\begin{bmatrix} - & 1 \\ - & - \end{bmatrix}$ max $_i$   $|x_i^{(j)}|$   $'$ inda<sub>ris</sub> | ma<sub>ris</sub> | j<br>used to initialized weights between [−rang, rang];<br>maximum number of iterations, objective error and | 1 max<sub>i</sub> | $x_i^{(j)}$ | 1 if max<sub>i</sub>  $|x_i^{(j)}$  $\binom{[U]}{I}$ is "large". Argument  $\bm{\mathrm{r}}$ ang can be

- maximum number of iterations, objective error and objective evolution of the error maxit (default to 100), abstol and reltol;
- is the output activation function a logistic sigmoid (default) or the  $identity$  (linout = TRUE);
- a regularization parameter for the weight decay decay (default to 0).

イロト イ部 トイヨ トイヨ トー

 $2Q$ 

**e1071** has a convenient wrapper of the function nnet to tune

hyperparameters: tune.nnet.

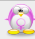

# Take your laptop and start R!

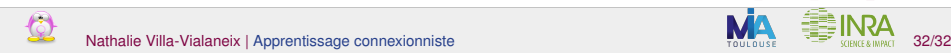

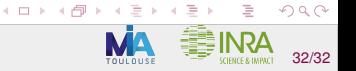

## References

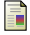

Barron, A. (1994).

Approximation and estimation bounds for artificial neural networks. Machine Learning, 14:115–133.

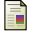

Bishop, C. (1995).

Neural Networks for Pattern Recognition. Oxford University Press, New York, USA.

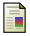

Devroye, L., Györfi, L., and Lugosi, G. (1996). A Probabilistic Theory for Pattern Recognition. Springer-Verlag, New York, NY, USA.

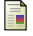

Farago, A. and Lugosi, G. (1993).

Strong universal consistency of neural network classifiers. IEEE Transactions on Information Theory, 39(4):1146–1151.

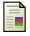

Györfi, L., Kohler, M., Krzyżak, A., and Walk, H. (2002).

A Distribution-Free Theory of Nonparametric Regression. Springer-Verlag, New York, NY, USA.

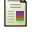

## Hornik, K. (1991).

Approximation capabilities of multilayer feedfoward networks. Neural Networks, 4(2):251–257.

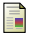

Hornik, K. (1993).

Some new results on neural network approximation. Neural Networks, 6(8):1069–1072.

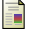

Mc Culloch, W. and Pitts, W. (1943).

A logical calculus of ideas immanent in nervous activity. Bulletin of Mathematical Biophysics, 5(4):115–133.

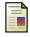

McCaffrey, D. and Gallant, A. (1994).

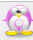

Nathalie Villa-Vialaneix | [Apprentissage connexionniste](#page-0-0) 32/32

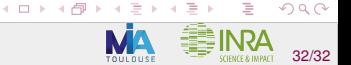

Convergence rates for single hidden layer feedforward networks. Neural Networks, 7(1):115–133.

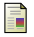

## Pinkus, A. (1999).

Approximation theory of the MLP model in neural networks. Acta Numerica, 8:143–195.

<span id="page-81-0"></span>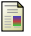

## Ripley, B. (1996).

Pattern Recognition and Neural Networks. Cambridge University Press.

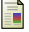

## Rosenblatt, F. (1958).

The perceptron: a probabilistic model for information storage and organization in the brain. Psychological Review, 65:386–408.

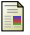

Rosenblatt, F. (1962).

Principles of Neurodynamics: Perceptrons and the Theory of Brain Mechanisms. Spartan Books, Washington, DC, USA.

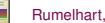

## Rumelhart, D. and Mc Clelland, J. (1986).

Parallel Distributed Processing: Exploration in the MicroStructure of Cognition. MIT Press, Cambridge, MA, USA.

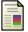

### Stinchcombe, M. (1999).

Neural network approximation of continuous functionals and continuous functions on compactifications. Neural Network, 12(3):467–477.

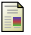

## White, H. (1990).

Connectionist nonparametric regression: multilayer feedforward networks can learn arbitraty mappings. Neural Networks, 3:535–549.

**K ロ ▶ K 御 ▶ K ヨ ▶ K ヨ ▶** 

 $QQ$ 

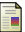

### White, H. (1991).

Nonparametric estimation of conditional quantiles using neural networks.

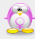

In Proceedings of the 23rd Symposium of the Interface: Computing Science and Statistics, pages 190-199, Alexandria, VA, USA. American Statistical Association.

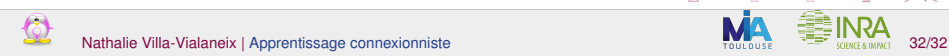

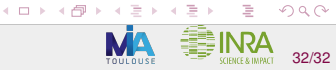